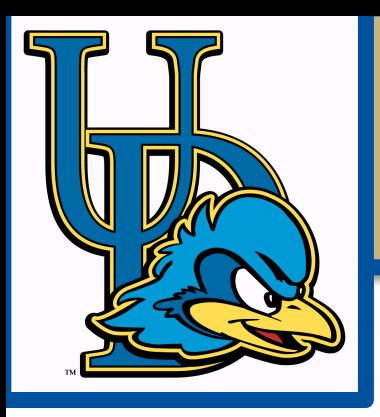

# Compiling Classes and Variables

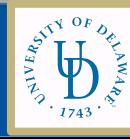

## Adding Classes

- Type representation for classes
- Class scopes in symbol table
- Dynamic allocation for an object
- References with "this" in expressions & parameters
- Definitions (assignments) and uses of class member variables

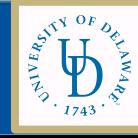

### PA 5 Adds…

- -Extend the symbol table for local and member variables
- -Implement equality comparison for class references
- -Perform semantic analysis to find ALL redeclared variables
- -Implement new Type class to represent class references
- -Extend type checking for member variables, locals, and assignment
- -Code generation for local variable uses and assignments, "new" expression, equality comparison of class refs variables, object refs

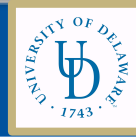

#### PA5 Does NOT add

- Subclasses and Inheritance
- Polymorphic call sites

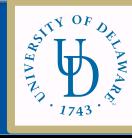

Symbol Table with Classes What are the contents?

- Program global scope:
- A given class scope:

- A given method scope:
- While building symbol table:
	- current scope
	- manage scope stack: push, pop when?

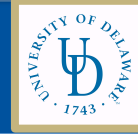

# Recall Using a Symbol Table

- To process a portion of the program that creates a scope (block statements, function declaration, classes, etc.)
	- Enter a new scope
	- Add all variable declarations to the symbol table
	- Process the body of the block/function/class
	- Exit the scope

Building the Symbol Table: BuildSymTable Visitor

**The BuildSymTable constructor** initializes the symbol table

mCurrentST = new symtable.SymTable(); **inTopClass:** create ClassSTE, insert it and pushScope **outTopClass:** popScope **What happens inMethod ?**

#### **out Method: ?**

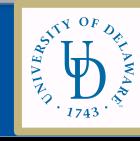

## Building the Symbol Table: BuildSymTable Visitor

**The BuildSymTable constructor** initializes the symbol table mCurrentST = new symtable.SymTable(); **inTopClass:** create ClassSTE, insert it and pushScope **outTopClass:** popScope **What happens inMethod ?**

- create a list of formal types
- create a signature: formalTypes + node type (=return type)
- create a methodSTE with class&method name, node, signature
- insert it and pushScope
- create an entry for "this"
- **out Method: ?** popScope

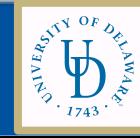

### Building the Symbol Table: BuildSymTable Visitor

#### **outVarDecl: ?**

- determine whether a local or a formal (How?)
- create a VarSTE with type, base, and offset information
- insert VarSTE into the symbol table

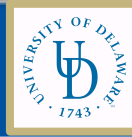

### We need Class scope in Symbol Table

#### **SymTable**

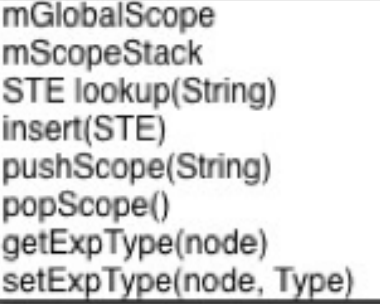

#### Recall the Symbol table data structure without Class scope:

#### Scope mHashMap mEnclosing STE lookup(String) insert(STE)

#### **Symbol Table Entry Classes**

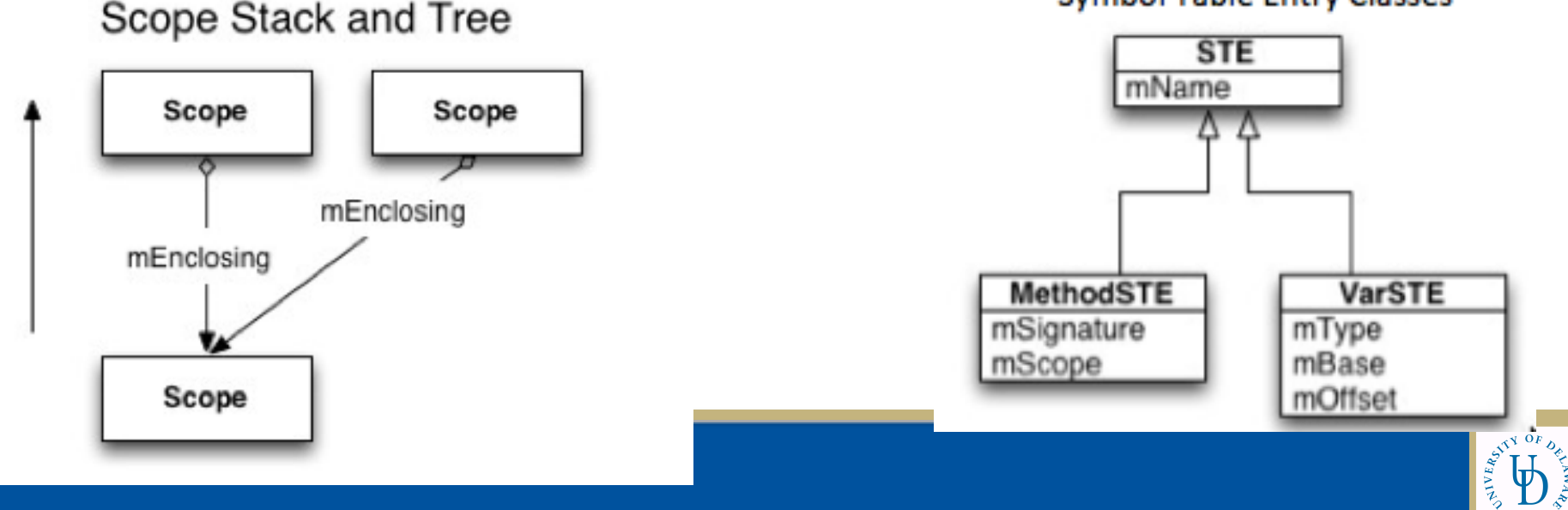

#### Introducing NamedScopeSTE

• Extend STE;

• Scope for named scope (class or method)

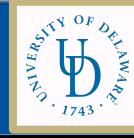

#### Symbol Table Data Structures

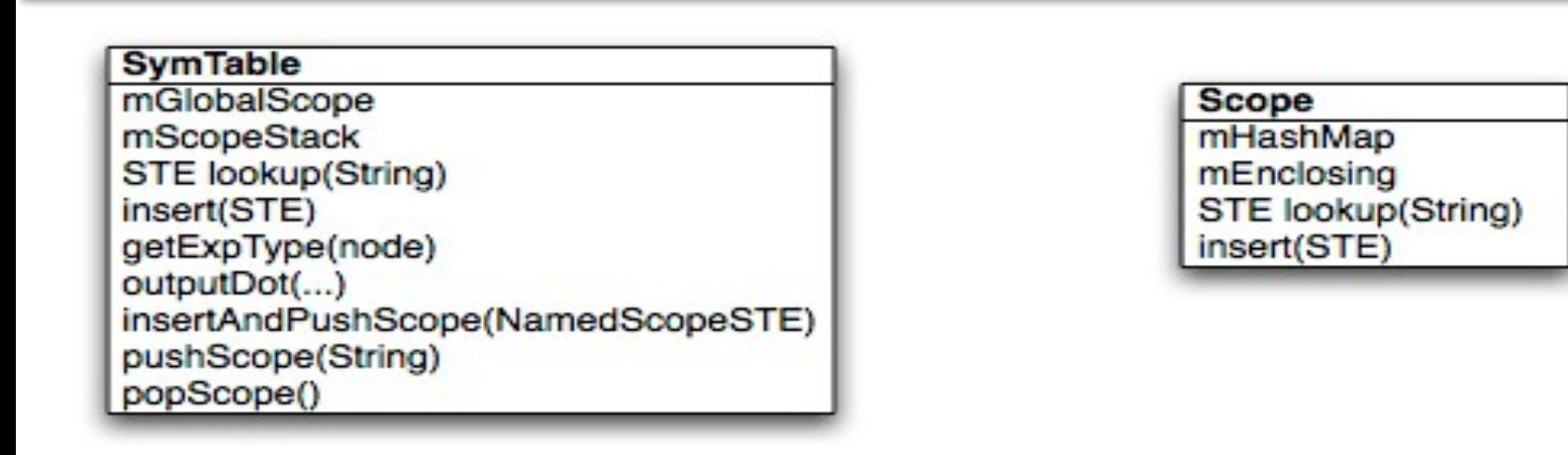

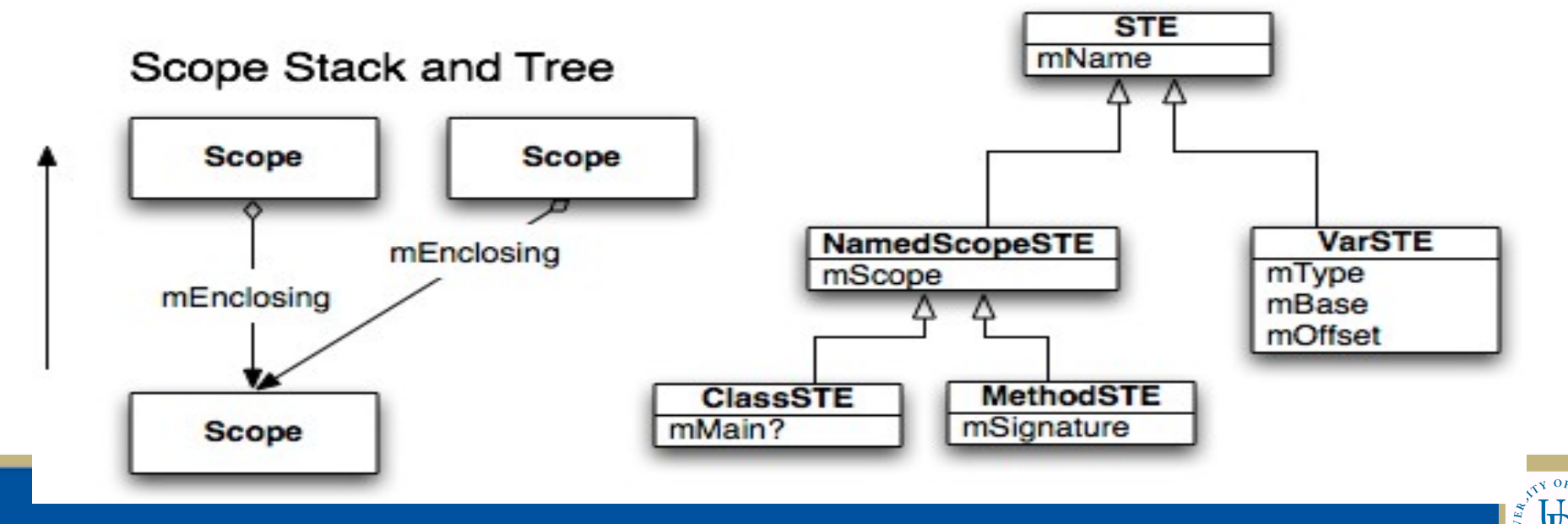

#### SymTable Changes

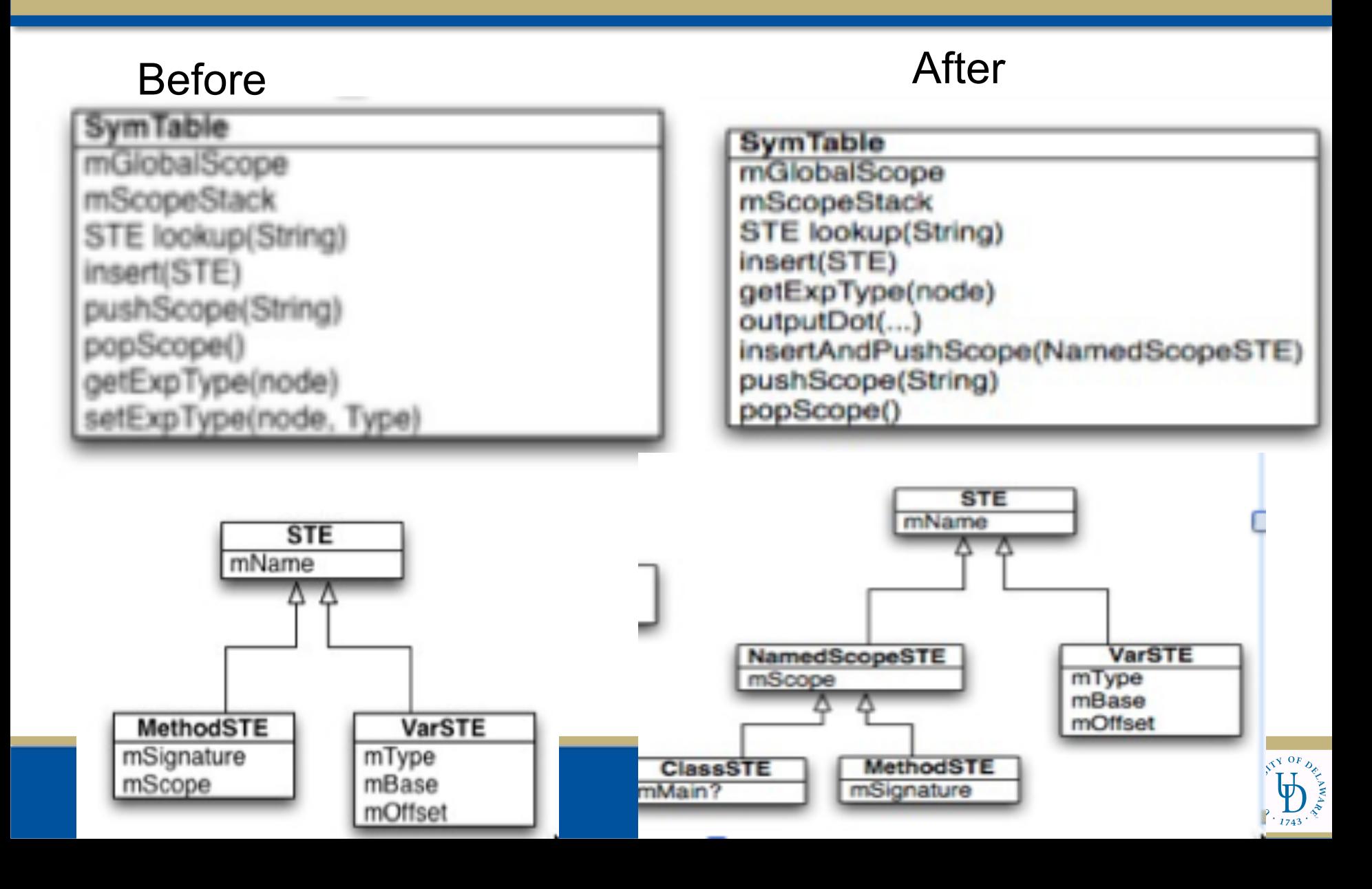

#### Class ClassSTE

Boolean **mMain** - is this the main class? String **mSuperClass** - super class, null if none

Int **mOffset** – keep track of offset where next field would be put

Int **mNumMembers** - # of member variables

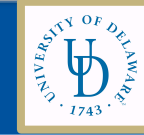

#### Exercise: Draw the Symbol Table

```
class C { 
     int i; C c;
 public int foo( boolean p ) { B b;
  // type correctness of below? 
  p = true;
  c = \text{this};b = new B();
  c = new B(); i = x;}
}
class B { }
```
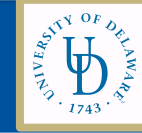

# Type Checking with Classes

#### What did you do for InMethodDecl? OutMethodDecl?

**inMethodDecl(MethodDecl node):**

push a new scope: mCurrentST.pushScope(node.getName()); **outMethodDecl(MethodDecl node):** look up

method in class scope: MethodSTE  $methodSTE =$ 

(MethodSTE)mCurrentST.lookup(node.getName()); check that it is not defined already in this class scope (no overloading) check that the return type in the signature methodSTE conforms with the type of the return expression

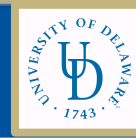

# Type Checking with Classes

#### So, what do we need to do inTopClassDecl?

#### **inTopClassDecl:**

Create an instance variable of type classSTE Set the name of the class Use new class STE for setting type of "this" Push new scope:

mCurrentST.Class pushScope (node.getName);

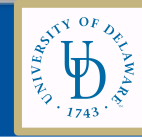

### Type Check a call: receiver.funcName(args)

**typeCheck(receiver, funcName, args):** • check that receiver is of type Class

**How should we get the receiverType?**  $receiverInfo =$ lookupClass(receiverType.getClassName())  $invocationInfo =$ receiverInfo.getScope().lookup(funcName); if it isn't there, throw exception

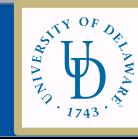

## Type Check receiver.funcName(args)

**Were already doing the following:** 

- get the Signature of the invoked method
- check argument count
- for each actual argument, type check that it is equal to the formal type (no widening when argument passing)
- the type of the call is the return type from the signature

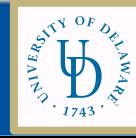

## Code Generation for Classes

- Object Layout and generating code for New
- Inheritance:
	- Object layouts with inheritance
	- Dynamic versus static type
	- Dynamic dispatch
		- Dispatch/virtual/V tables

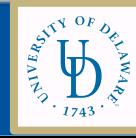

#### Dynamically Allocating Objects

#### **outNewExp:**

**1) push size of class instance onto stack**

- ldi r24, lo8(OBJSIZEINBYTES)
- ldi r25, hi8(OBJSIZEINBYTES)
- **2) allocate that space on the heap**

call malloc

#### **3) push return from malloc on stack**

 push r25 push r24

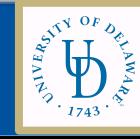

# Let's look at the Stack + Heap

```
class PA5length { 
   public static void main(String[] whatever){ 
        new Lengthy().run(); 
   }} 
class Lengthy { 
   int field; 
   byte another; 
   public void run() { 
     another = (byte)2;Meggy.setPixel((byte)2, (byte)this.create/
                this.createArray()[2]); 
      Meggy.setPixel((byte)3, (byte)this.createArray().length, 
                this.createArray()[1]); 
 } 
   public Meggy.Color [] createArray() { 
      Meggy.Color [] retval; 
 …} 
                                                       # Load constant int 3
                                                            ldi r24, lo8(3)				ldi				r25,hi8(3)	
                                                     #allocate object of size 3
                                                             call malloc
                                                    # push two byte expression
                                                             onto stack
                                                               push r25
                                                               push r24
```
A loading the implicit time<br>
# load a two byte variable from base+offset  $\text{Idd}$   $\text{r30}, \text{Y} + \text{1}$  $\mu$  puch two byto expression opto stack **new Byte expression** push r31 push r30 **#### function call** # put parameter values into appropriate registers the continuity of the passed as first param  $\frac{1}{2}$   $\frac{1}{2}$ ;  $\frac{1}{2}$ ;  $\$ **Authority** 1 and a two byte expression off stack **this.created.created.created.created.created.created.created.created.created.created.created.created.created.cre**  $pop$  r25, (byte)<sup>1</sup>  $\frac{1}{25}$ call Lengthy\_createArray  $#$  handle return value public recent verse **H** pusit two byte exple push r25 # loading the implicit "this"  $\text{ldd}$   $r31, Y + 2$ # push two byte expression onto stack pop r24 # push two byte expression onto stack push r24

Code Generation with Inheritance

- Object layouts
- Dynamic versus static type
- Dynamic dispatch
	- Dispatch/virtual/V tables

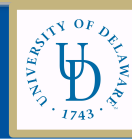

#### Inheritance Graphs

```
Class A { Class C extends A {
 a: Int < 0; c: Int < 3;
d: Int < -1; h(): Int {a < -a * c};
f(): Int {a < a+d};
}
Class B extends A {
 b: Int < 2;
f(): Int { a };
g(): Int {a < a - b};
};
```
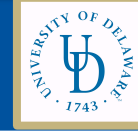

# Object Layout

…

```
Class A { Class C extends A {
 a: Int < 0; c: Int < 3;
d: Int < -1; h(): Int {a < -a * c};
f(): Int (a < -a+d);
}
Class B extends A {
 b: Int < 2;
f(): Int\{a\};
g(): Int {a < a - b};
};
```
Class Tag: ids the class Object size Dispatch table pointer Attribute 1 Attribute 2  $\Omega$ 4 8 12 16

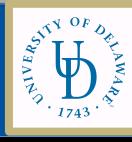

…

# Object Layout

- Each attribute member is offset from base of allocated object.
- Why is object laid out like this?

#### **Exercise:**

Create an example set of classes with inheritance and some attributes in each class.

Trade with another group.

Draw the inheritance graph and show object layouts.

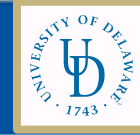

public class TestPoly2 { public static void main(String [] args) { Student [] all= new Student[3]; all[0]= new Student("kate"); all[1]= new MScStudent("mike"); all[2]= new Student("Jane"); for (int  $i=0$ ; $i<3$ ; $i++$ ) System.out.println(all[i].toString()); Array all -Static type: Dynamic Type: Polymorphic call Site? 

} }

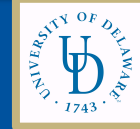

## Dynamic versus Static Types

```
Class A { Class C extends A {
 a: Int < 0; c: Int < 3;
d: Int < -1; h(): Int {a < -a * c};
f(): Int (a < -a+d);
}
Class B extends A {
 b: Int < 2;
f(): Int\{a\};
g(): Int {a < a - b};
};
```
Which methods are called? e.g() y.h()  $x.f()$ 

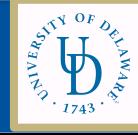